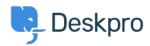

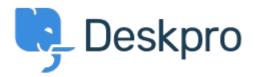

Is it possible to remove or hide the default filters? Collecting Feedback

- Rart
- フォーラム名: #Feature Request

Is it possible to hide or remove some/all of the default "Awaiting Agent" filters in Deskpro? We exclusively use customized filters, so the other ones just take up space (especially on mobile).

Comments (2)

## **Marion Abramo**

4年前

Is it possible to remove or adjust the awaiting agent section in the ticket view?

## **Christian**

3年前

Same here, we use custom filters and the default "My Tickets", "My Teams Tickets" and "Unassigned Tickets" don't apply to our tickets.